Подписано электронной подписью:<br>Вержицкий Данил Григорьевич<br>Должность: Директор КГПИ ФГБОУ ВО «КемГУ»<br>Дата и время: 2024-02-21 00:00:00 471086fad29a3b30e244c728abc3661ab35c9d50210dcf0e75e03a5b6fdf6436

МИНИСТЕРСТВО НАУКИ И ВЫСШЕГО ОБРАЗОВАНИЯ РОССИЙСКОЙ ФЕЛЕРАЦИИ

Кузбасский гуманитарно-педагогический институт федерального государственного бюджетного образовательного учреждения высшего образования «Кемеровский государственный университет»

Факультет информатики, математики и экономики

**УТВЕРЖДАЮ** Декан А.В. Фомина «09» февраля 2023 г.

## Рабочая программа дисциплины Б1.В.03 Пакеты прикладных программ для математического моделирования

### Направление подготовки 01.03.02 Прикладная математика и информатика

### Направленность (профиль) подготовки МАТЕМАТИЧЕСКОЕ МОДЕЛИРОВАНИЕ И ИНФОРМАЦИОННЫЕ **ТЕХНОЛОГИИ**

Программа бакалавриата

Квалификация выпускника бакалавр

> Форма обучения Очная

> Год набора 2020

Новокузнецк 2023

## **Оглавление**

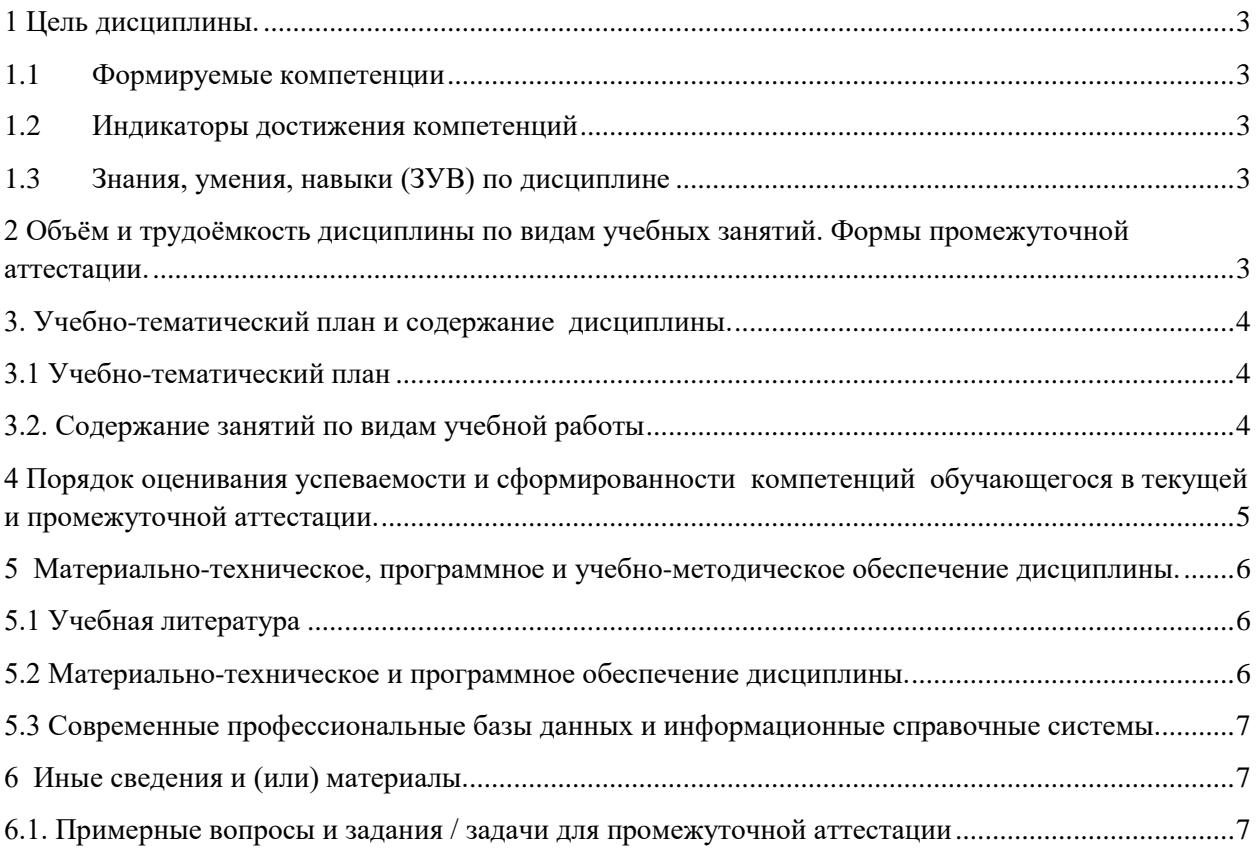

## <span id="page-2-0"></span>1 Пель лиспиплины.

В результате освоения данной дисциплины у обучающегося должны быть сформированы компетенции основной профессиональной образовательной программы бакалавриата (далее - ОПОП): ПК-1.

Содержание компетенций как планируемых результатов обучения по дисциплине см. таблицы 1 и 2.

### <span id="page-2-1"></span>1.1 Формируемые компетенции

Таблица 1 - Формируемые лисциплиной компетенции

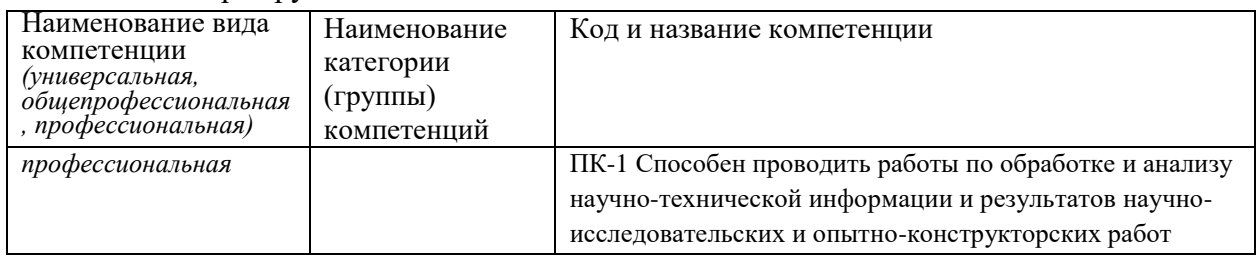

## <span id="page-2-2"></span>1.2 Индикаторы достижения компетенций

Таблица 2 - Индикаторы достижения компетенций, формируемые дисциплиной

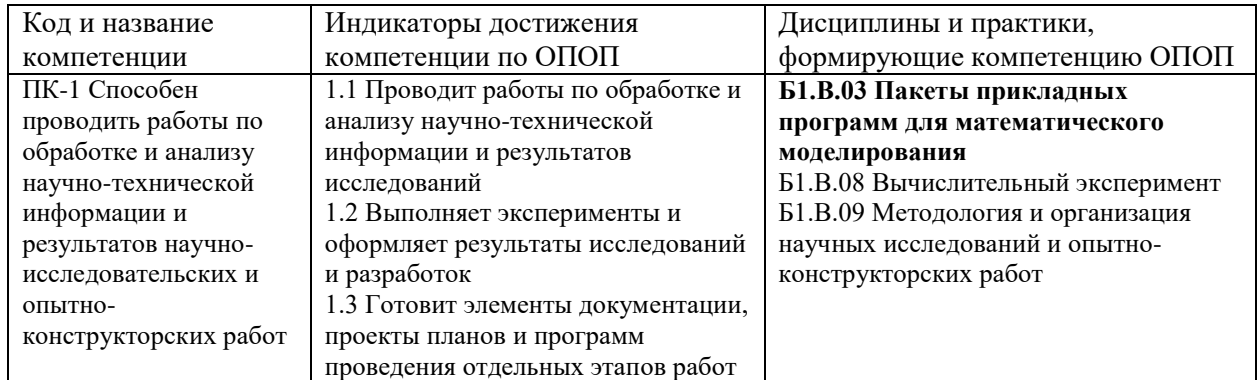

## <span id="page-2-3"></span>1.3 Знания, умения, навыки (ЗУВ) по дисциплине

Таблица 3 - Знания, умения, навыки, формируемые дисциплиной

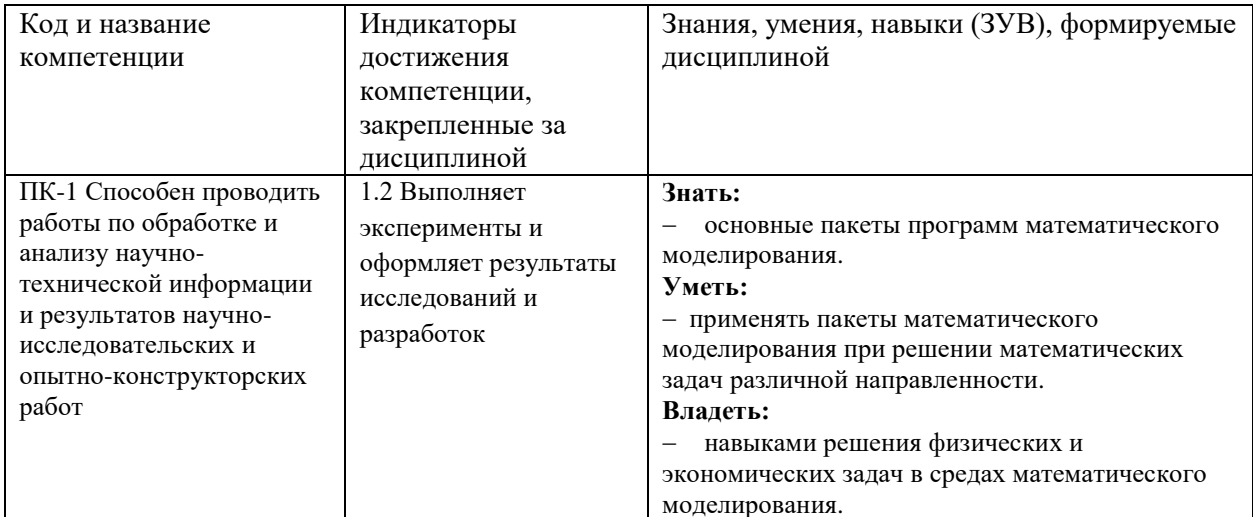

## <span id="page-2-4"></span>2 Объём и трудоёмкость дисциплины по видам учебных занятий. Формы промежуточной аттестации.

Таблица 4 - Объем и трудоемкость дисциплины по видам учебных занятий

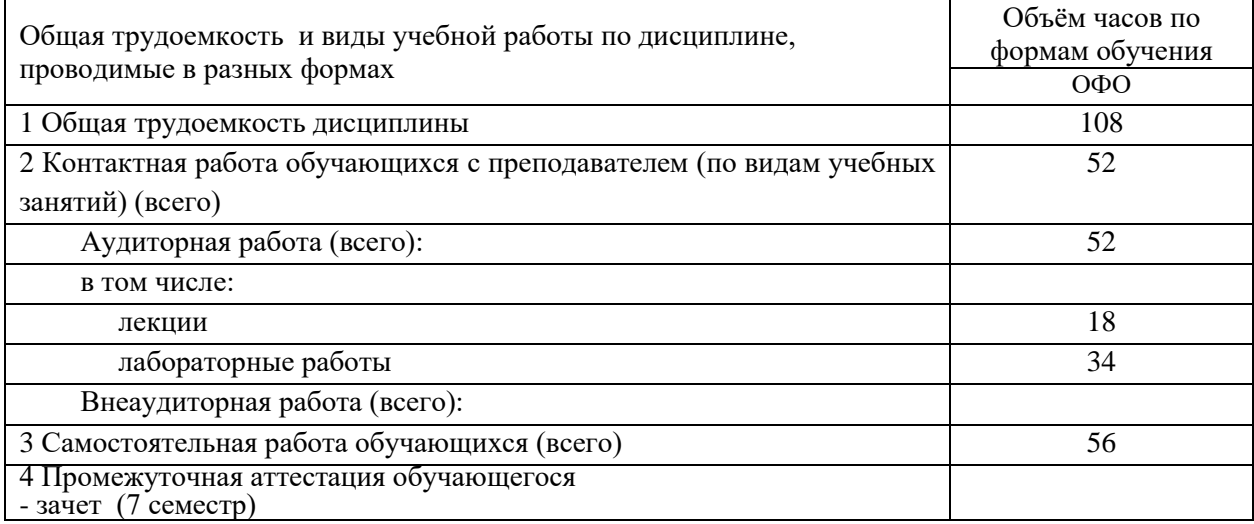

## <span id="page-3-0"></span>**3. Учебно-тематический план и содержание дисциплины.**

## <span id="page-3-1"></span>**3.1 Учебно-тематический план**

Таблица 5 - Учебно-тематический план очной формы обучения

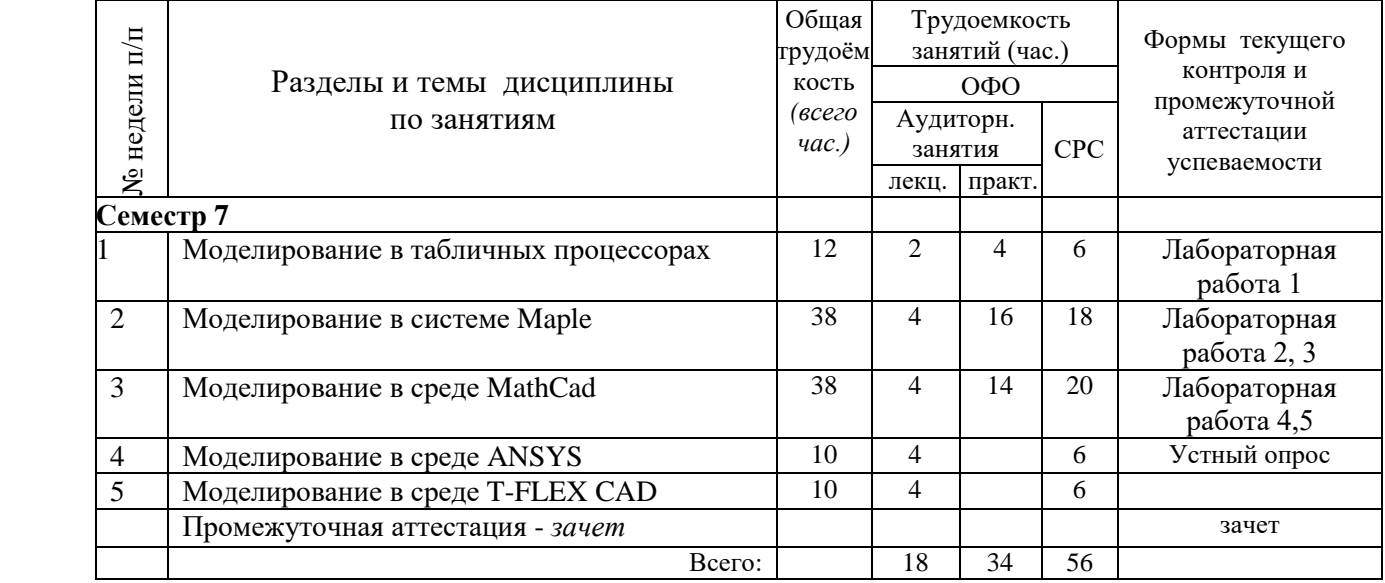

# <span id="page-3-2"></span>**3.2. Содержание занятий по видам учебной работы**

Таблица 6 – Содержание дисциплины

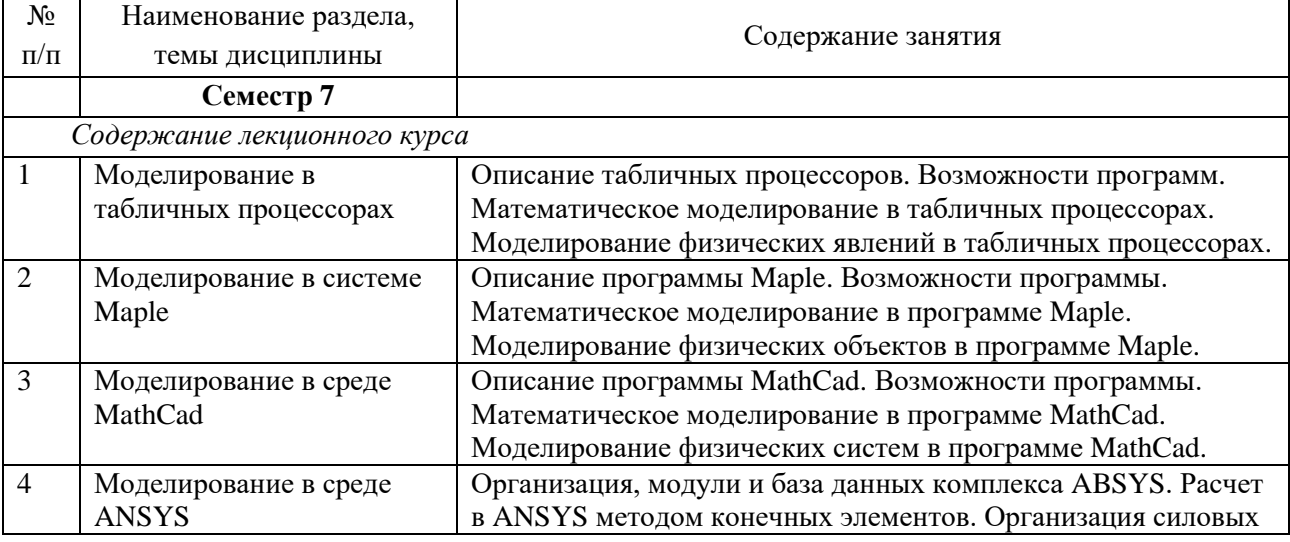

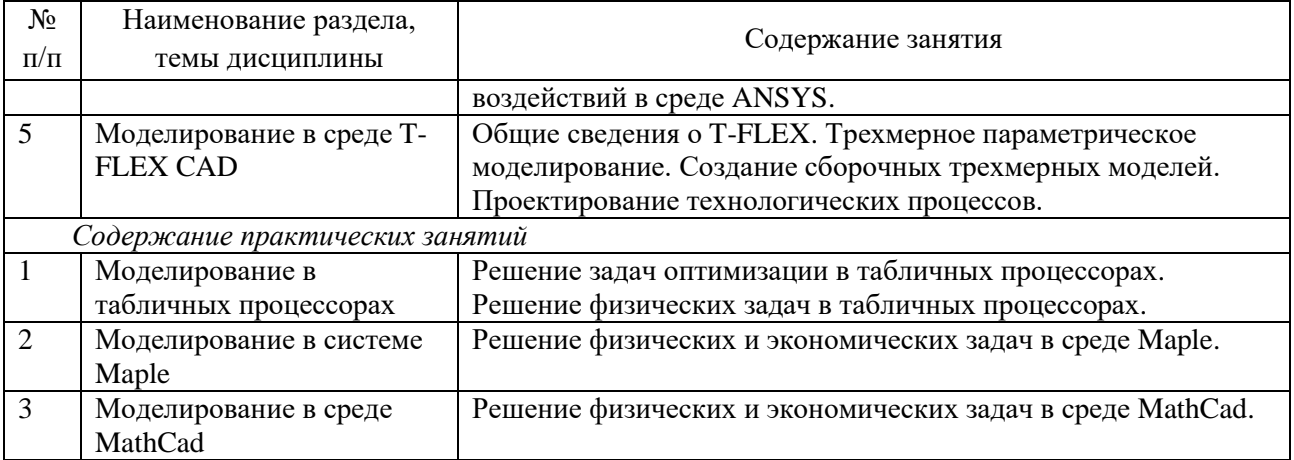

#### <span id="page-4-0"></span> $\overline{\mathbf{4}}$ Порядок оценивания успеваемости и сформированности компетенций обучающегося в текущей и промежуточной аттестации.

Для положительной оценки по результатам освоения дисциплины обучающемуся необходимо выполнить все установленные виды учебной работы. Оценка результатов работы обучающегося в баллах (по видам) приведена в таблице 7.

Таблица 7 - Балльно-рейтинговая оценка результатов учебной работы обучающихся по видам (БРС)

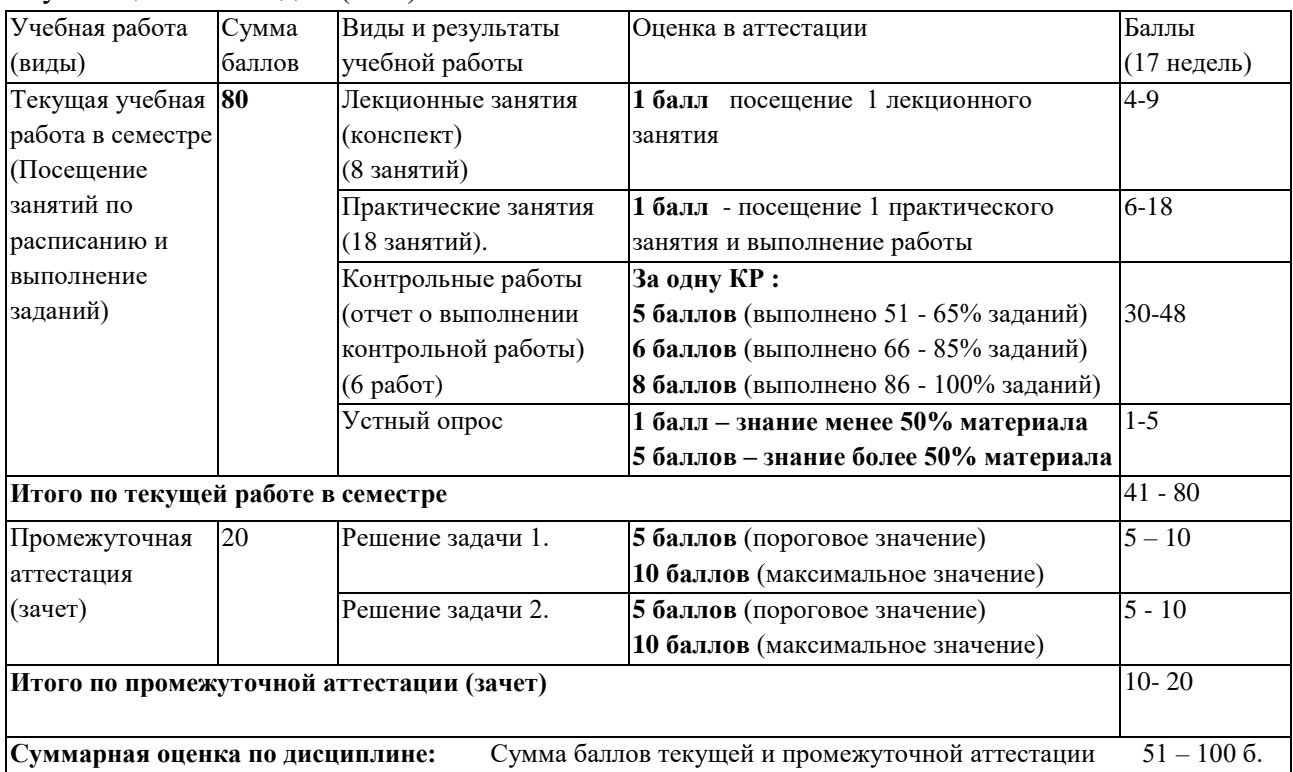

В промежуточной аттестации оценка выставляется в ведомость в 100-балльной шкале и в буквенном эквиваленте (таблица 8)

Таблица 8 - Соотнесение 100-балльной шкалы и буквенного эквивалента оценки

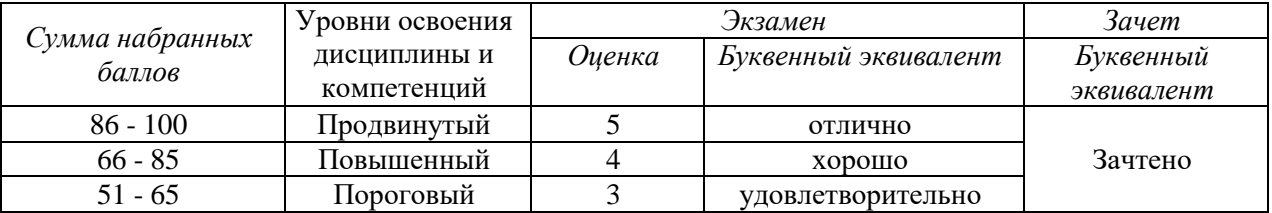

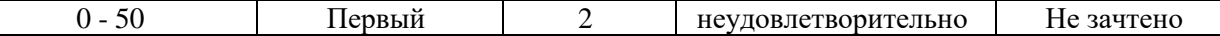

# <span id="page-5-1"></span><span id="page-5-0"></span>**5 Материально-техническое, программное и учебнометодическое обеспечение дисциплины.**

## **5.1 Учебная литература**

## **Основная учебная литература**

1. Маликов, Р. Ф. Основы математического моделирования: Учебное пособие для вузов / Р.Ф. Маликов. - Москва : Гор. линия-Телеком, 2010. - 368 с.: ил.; . - (Учебное пособие для высших учебных заведений). ISBN 978-5-9912-0123-0, 1000 экз. - Текст : электронный. - URL: <https://znanium.com/catalog/product/231659>

2. Косенко, И. И. Моделирование и виртуальное прототипирование: Учебное пособие / И.И. Косенко, Л.В. Кузнецова, А.В. Николаев. - Москва : Альфа-М: ИНФРА-М, 2012. - 176 с. (Технологический сервис). ISBN 978-5-98281-280-3. - Текст : электронный. - URL: <https://znanium.com/catalog/product/254463>

3. Бунаков, П. Ю. Сквозное проектирование в T-FLEX [Электронный ресурс] / П. Ю. Бунаков. - Москва : ДМК Пресс, 2009. - 400 с.: ил. - (Серия «Проектирование»). - ISBN 978-5- 94074-497-9. - Текст : электронный. - URL:<https://znanium.com/catalog/product/408066>

4. Басов, К. А. ANSYS. Справочник пользователя [Электронный ресурс] / К. А. Басов. - Москва: ДМК Пресс, 2008. - 640 с., ил. - ISBN 5-94074-108-8. - Текст: электронный. - URL: https://znanium.com/catalog/product/408312

### **Дополнительная учебная литература**

5. Тимохин, А. Н. Моделирование систем управления с применением Matlab : учеб. пособие / А.Н. Тимохин, Ю.Д. Румянцев ; под ред. А.Н. Тимохина. — Москва : ИНФРА-М, 2019. — 256 с. + Доп. материалы [Электронный ресурс; Режим доступа http://znanium.com]. —(Высшее образование: Бакалавриат). — www.dx.doi.org/10.12737/14347. - ISBN 978-5-16-102042-5. - Текст : электронный. - URL: https://znanium.com/catalog/product/1004245

## <span id="page-5-2"></span>**5.2 Материально-техническое и программное обеспечение дисциплины.**

Учебные занятия по дисциплине проводятся в учебных аудиториях КГПИ КемГУ:

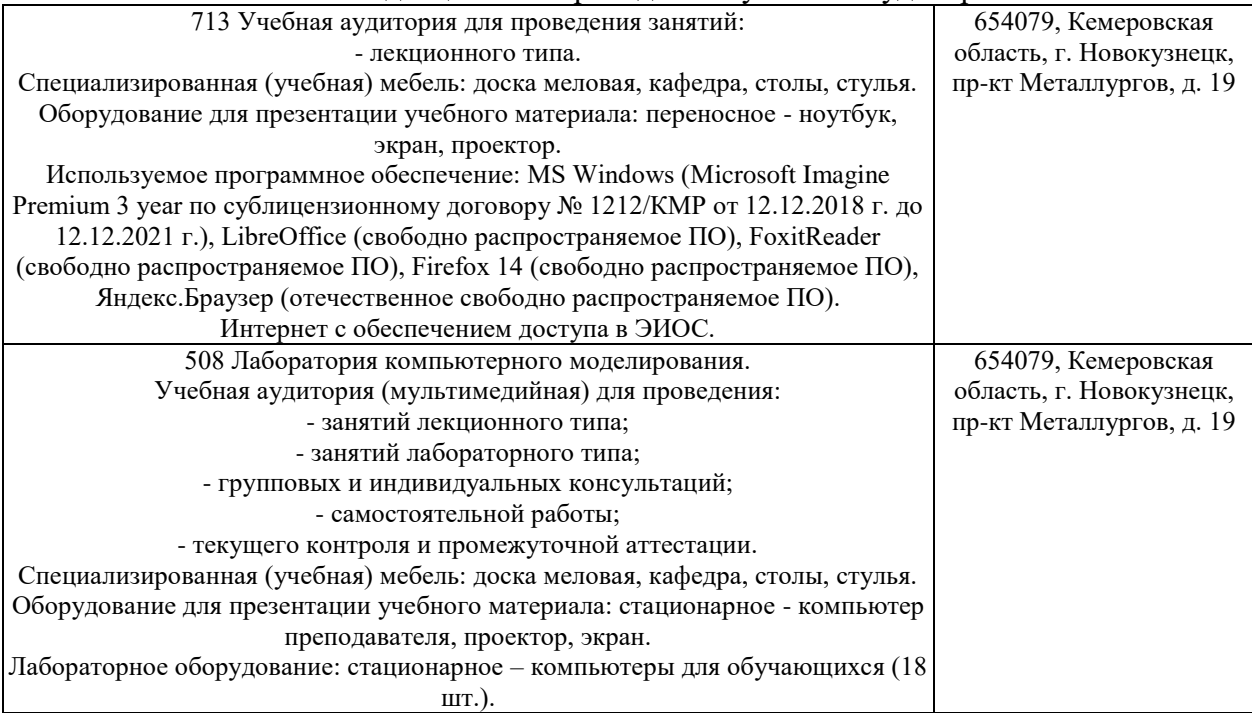

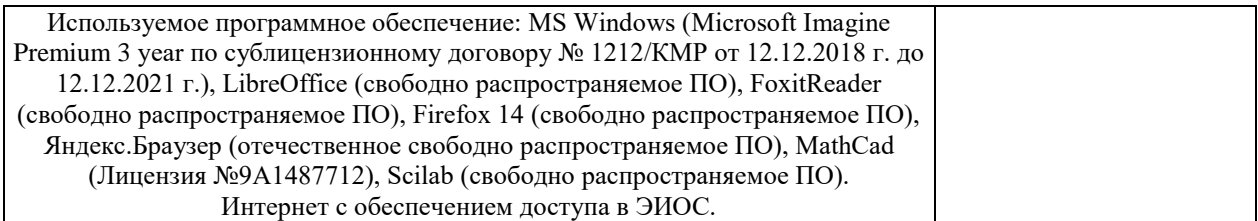

## <span id="page-6-0"></span>**5.3 Современные профессиональные базы данных и информационные справочные системы.**

### **Перечень СПБД и ИСС по дисциплине**

1. CITForum.ru - on-line библиотека свободно доступных материалов по информационным технологиям на русском языке - http://citforum.ru

2. Научная электронная библиотека eLIBRARY.RU – крупнейший российский информационный портал в области науки, технологии, медицины и образования, содержащий рефераты и полные тексты - [www.elibrary.ru](http://www.elibrary.ru/)

3. Базы данных и аналитические публикации на портале «Университетская информационная система Россия», режим доступа:<https://uisrussia.msu.ru/>

4. База данных Science Direct (более 1500 журналов издательства Elsevier, среди них издания по математике и информатике), режим доступа :https://www.sciencedirect.com

### **6 Иные сведения и (или) материалы.**

### <span id="page-6-2"></span><span id="page-6-1"></span>**6.1. Примерные вопросы и задания / задачи для промежуточной аттестации**

*Семестр 7*

**Таблица 9 - Примерные теоретические вопросы и практические задания / задачи к зачету**

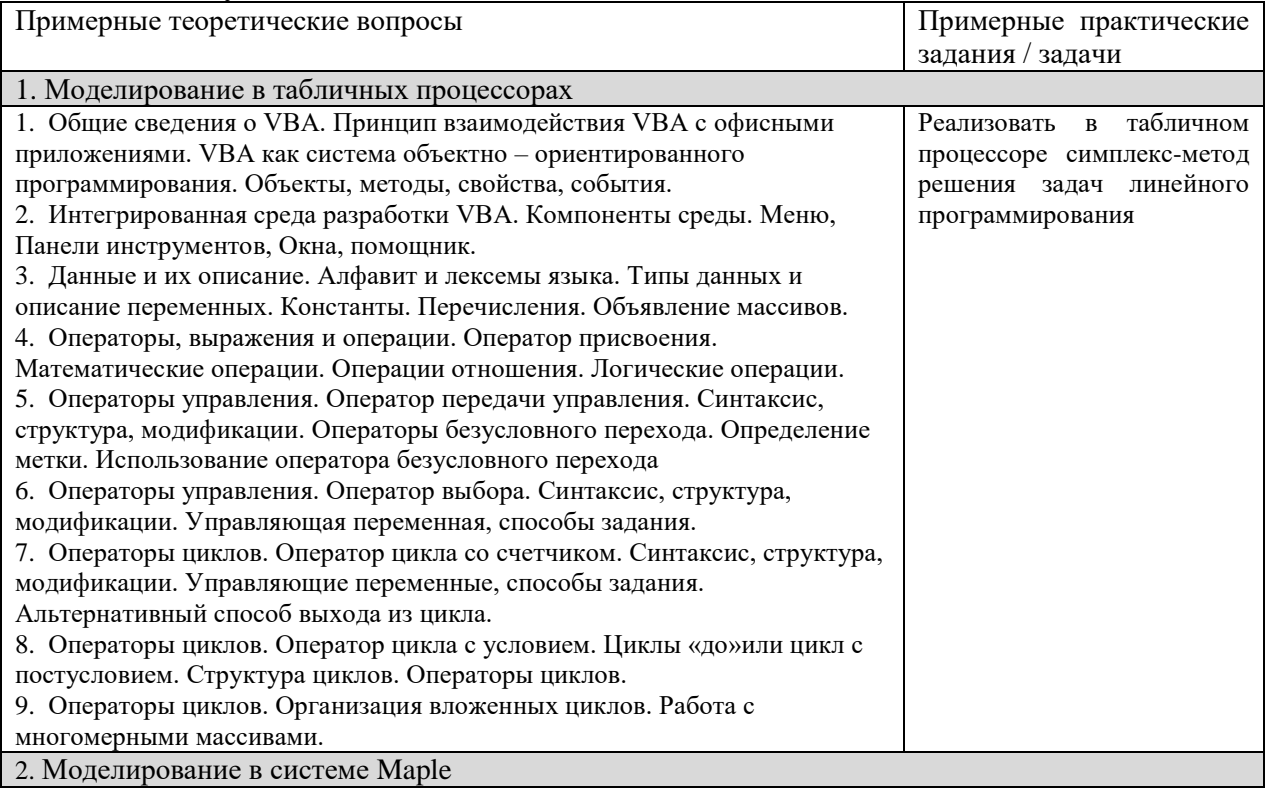

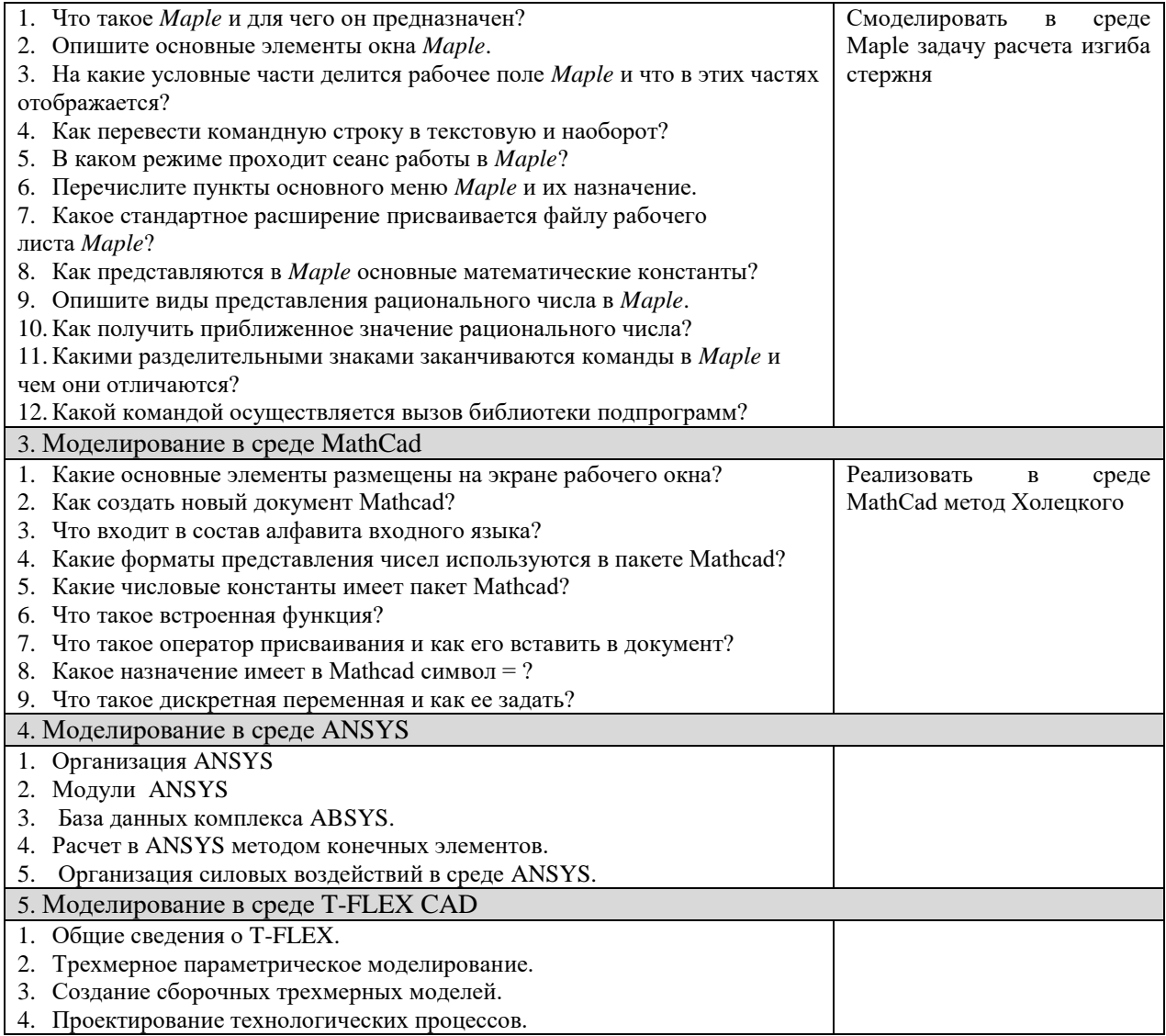

канд. физ.-мат. наук, доцент Вячкина Е.А.<br>(фамилия, инициалы и должность преподавателя (ей)) Составитель (и):